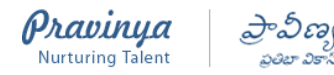

## **PRAVINYA LMS -LEARNING INITIATIVE IN GOVERNMENT SCHOOLS – 20…….. to20…..**

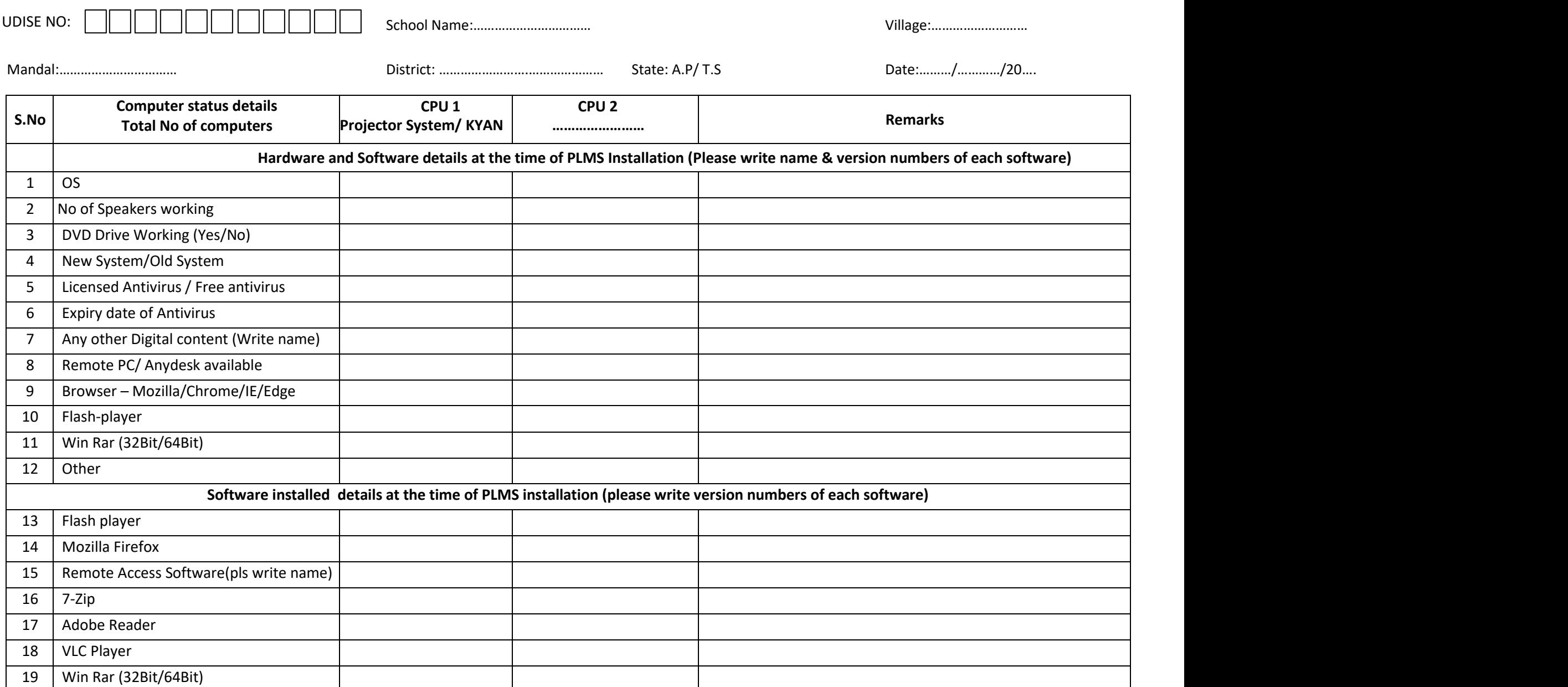

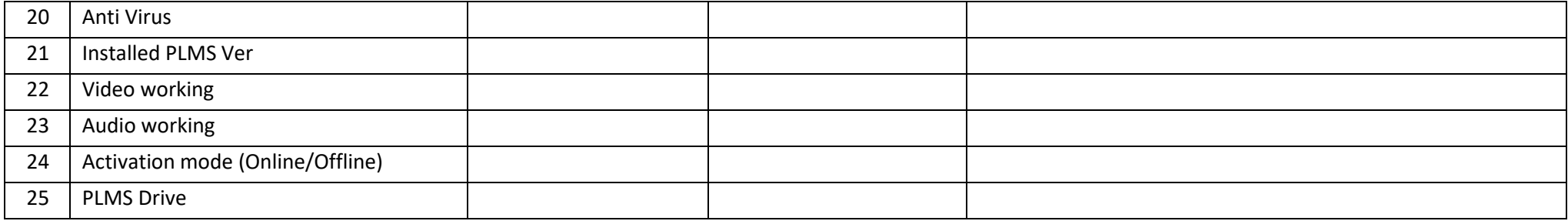

- 1) ALL EDUCATIONAL SOFTWARE PROVIDED TO US PLMS/OLABS / TOONMASTI /SUJAYA HAS BEEN PROVIDED TO US COMPLETELY FREE OF COST.
- **2) WE HAVE NOT PAID ANY PRAVINYA EXECUTIVE OR ANY THIRD PARTY ANY AMOUNT FOR THIS SERVICE PROVIDED BY PREMA PRAVINYASOCIETY.**
- **3) PLEASE INFORM PRAVINYA HELPDESK IF YOU PLAN TO FORMAT PLMS IN INSTALLEDCOMPUTERS.**

## **Consent Details:**

PRAVINYA is entitled to use, free of charge, the photographs and/or recordings of School/HM/Teacher/Any official/Student in their original format, edited, adapted or altered, for the purposes of PREMA PRAVINYA SOCIETY internal and external promotional and public materials and for any programmes, publications, websites, electronic publications and social media services worldwide produced by PREMA PRAVINYA SOCIETY.

I hereby give the permission to the PREMA PRAVINYA SOCIETY to use any materials in the photographs and/or recordings of the teachers or students for any purpose stated above.

Yes/No Name & Sign…………………………………………………

## 27) Any Other Information…………………………………………………………………………………………………………………………………………………………………………………………………………………

## **PRAVINYA DETAILS**

Name of implementer ………………………………………………..

Helpdesk number….. (8886355039 & 9391971815 )

Email id – [helpdesk.pravinya@gmail.com](mailto:helpdesk.pravinya@gmail.com)

Website – [www.pravinya.net](http://www.pravinya.net/)

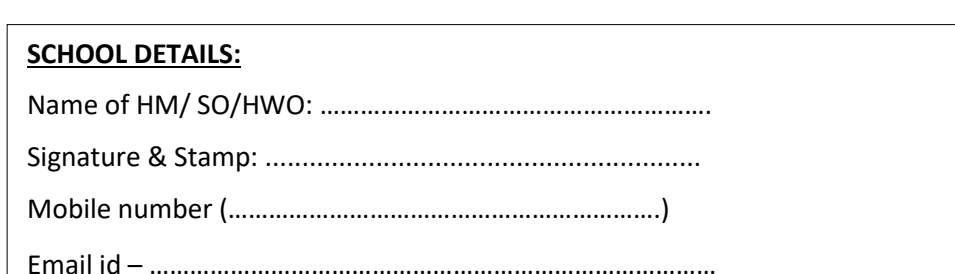

Download PLMS Manual log Sheet and Subject Manuals from the Website [: http://www.pravinya.net/](http://www.pravinya.net/) Prema Pravinya APP/ PLMS\_JUMBO documents on PC

**Registered under the AP Societies Registration Act, 2001 –No.647/2011**

**Office:** H.No: 7-4/2/11, Bala Saraswathi Nagar, Malkajgiri, Hyderabad, Telangana, India - 500047.

**Contact:** Office phone- 040-27050039/270624169 AGM - 9391048190 Email[: info.pravinya@gmail.com](mailto:info.pravinya@gmail.com) Website[: www.pravinya.net](http://www.pravinya.net/)